N° OFS (commune) 5'749<br>Coordonnées X / Y / alt. 535'780 / 172'780 / 557

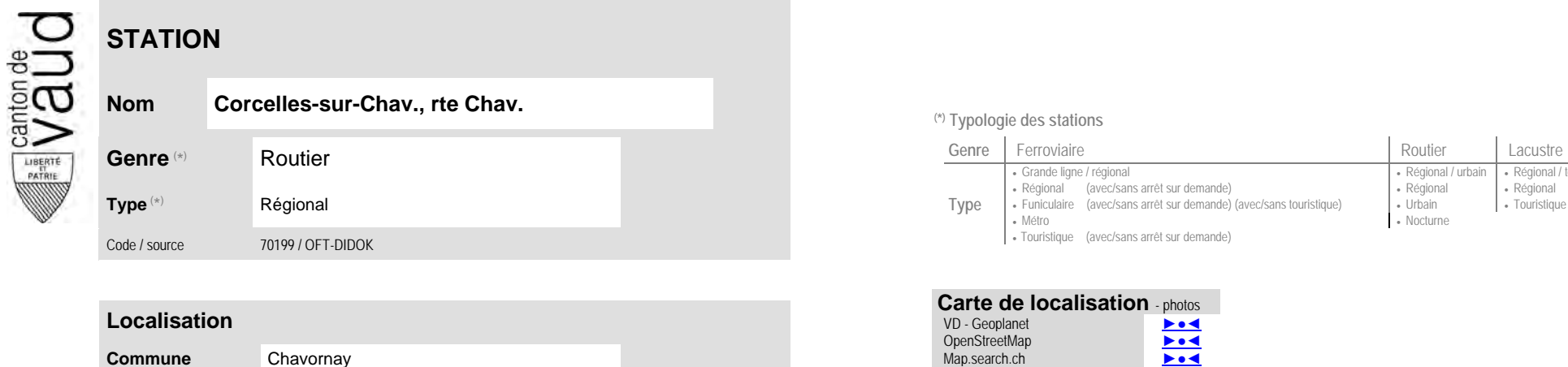

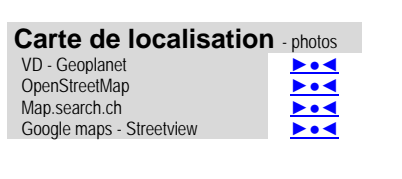

No des zones :

42

 **Communauté tarifaire**

[Mobilis](https://www.mobilis-vaud.ch/)

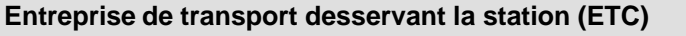

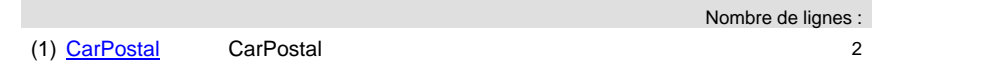

(position de l'arrêt commercial)

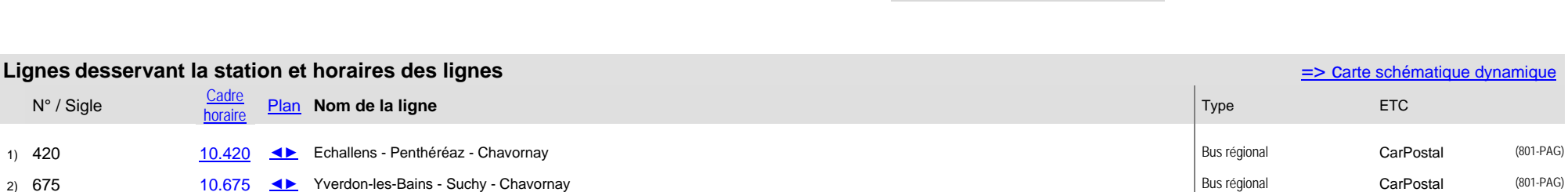

## **Nom Corcelles-sur-Chav., rte Chav. (\*) Typologie des stations**

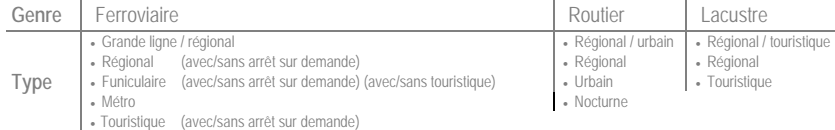